## Rainfall\_5\_meteostations\_Samos\_02

October 3, 2017

## **1 Post-processing of the meteorological data**

Here we look at the rainfall data obtained from the meteorological stations of Samos, Myloi, Airport, Ydroussa, Karlovassi

## **1.1 Meteorological stations' coordinates**

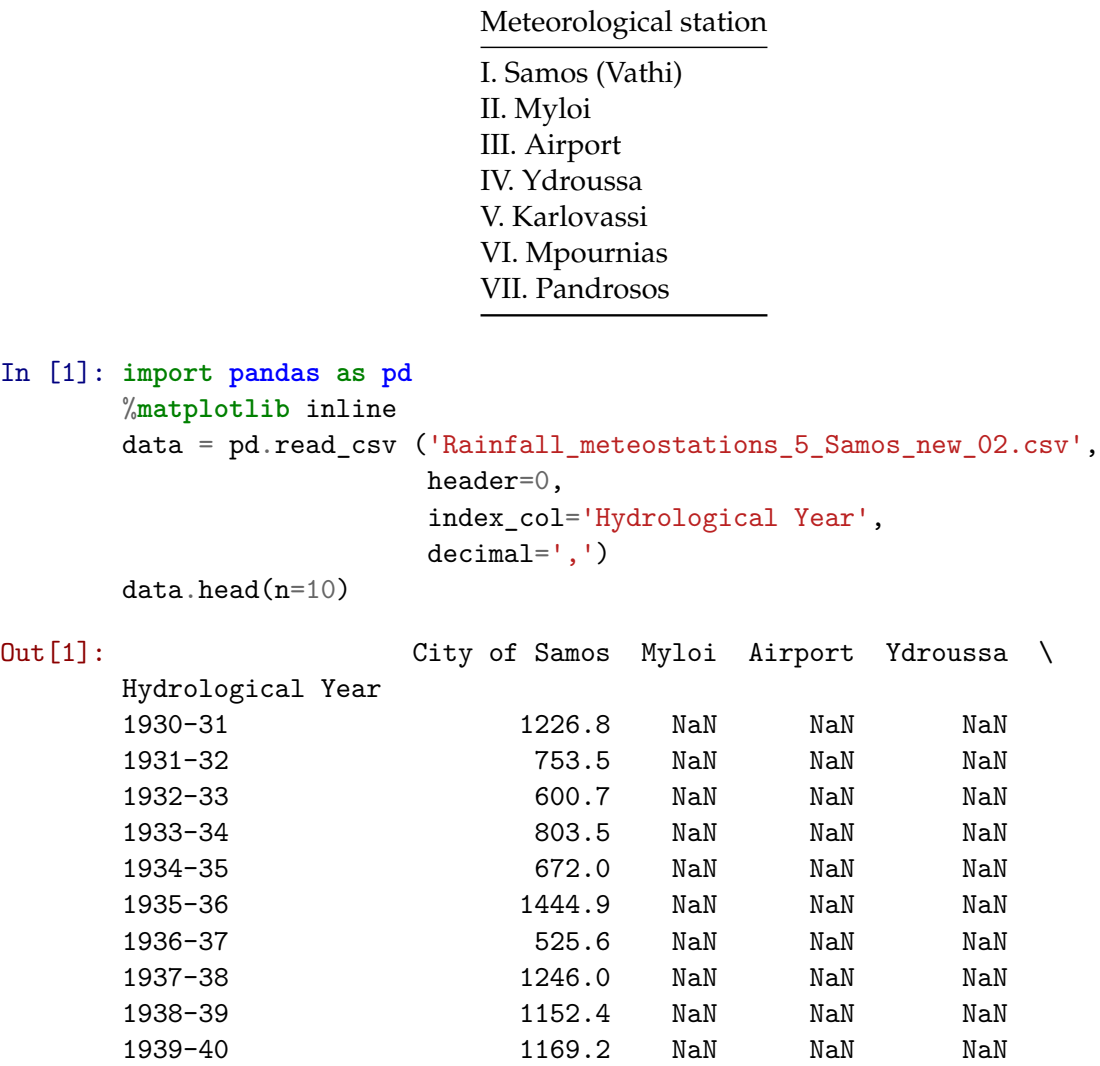

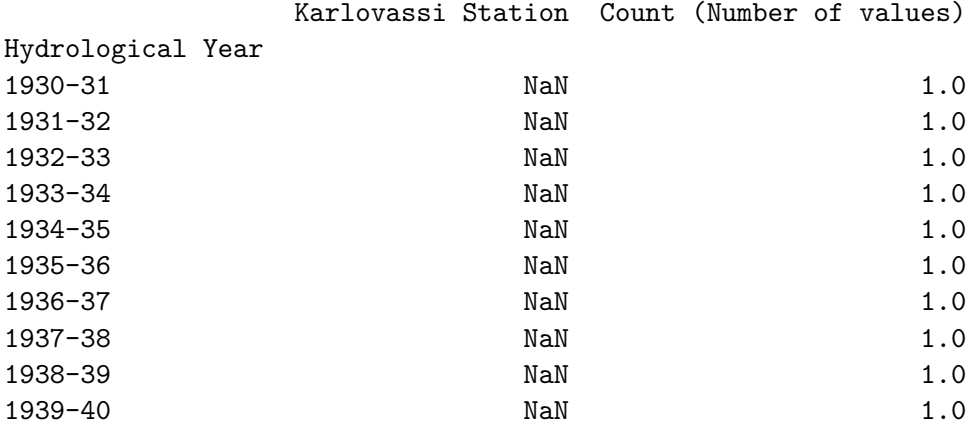

## In [11]: *# Delete the final column (Count)*

data\_raw = data.loc[:,['City of Samos','Myloi','Airport','Ydroussa','Karlovassi Stati data\_raw.head(n=45)

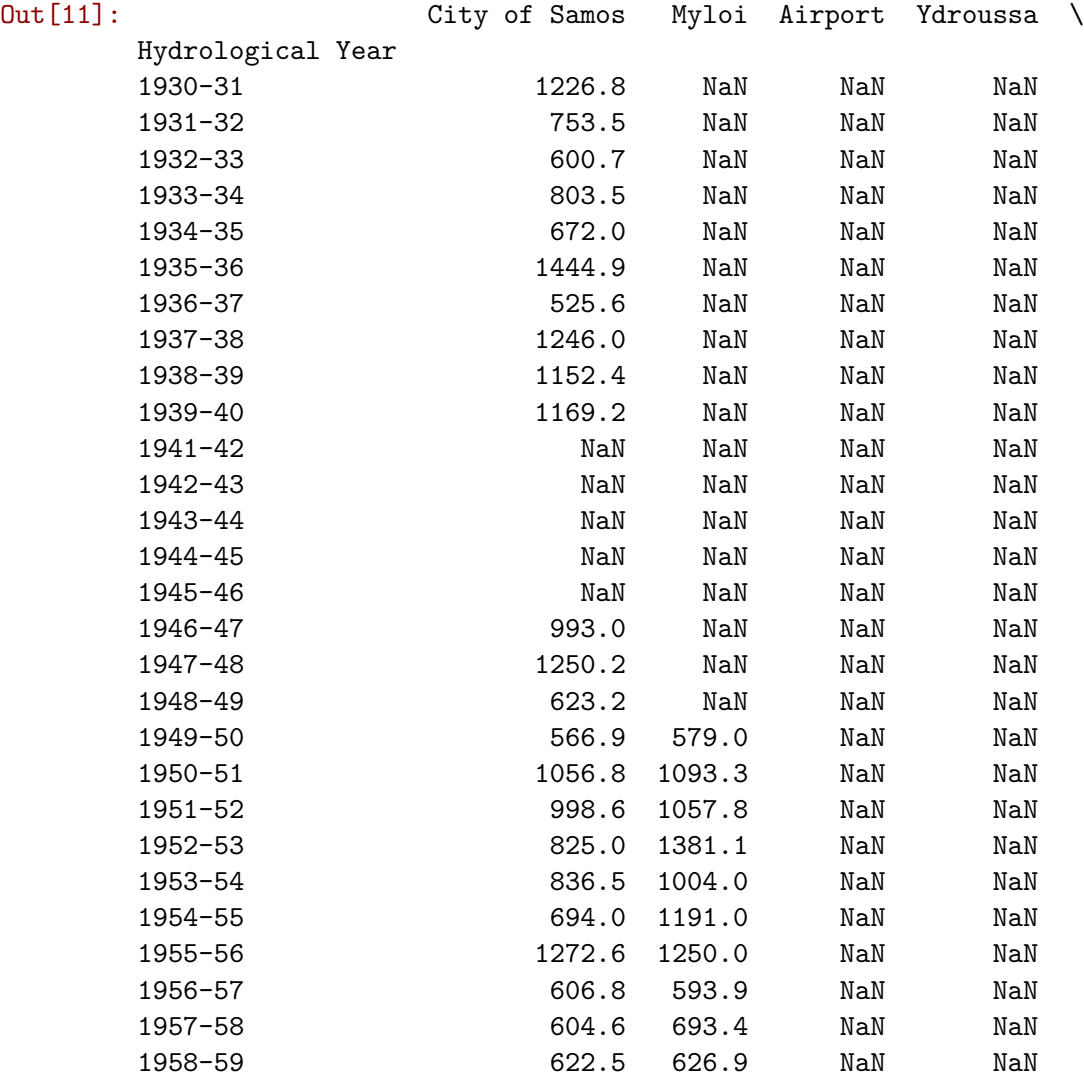

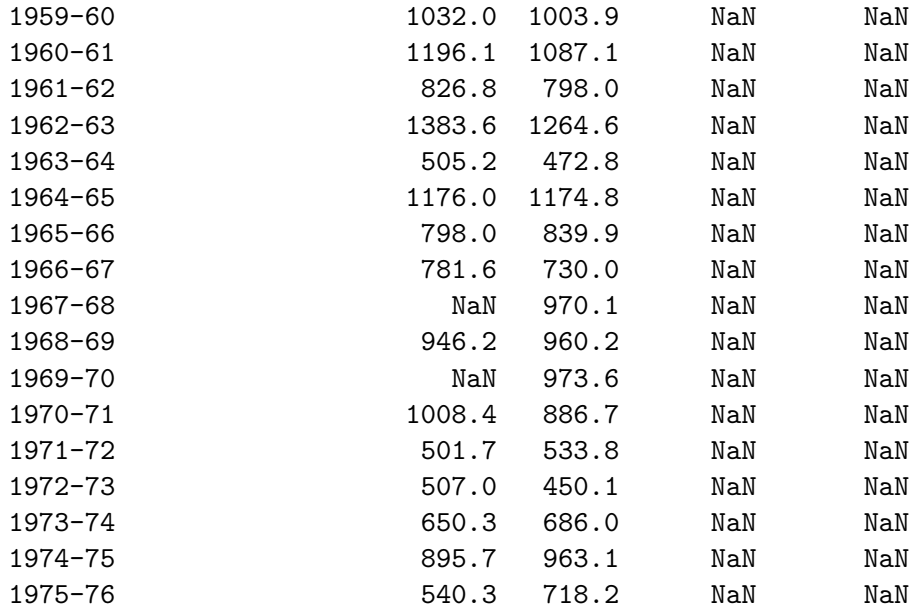

Karlovassi Station

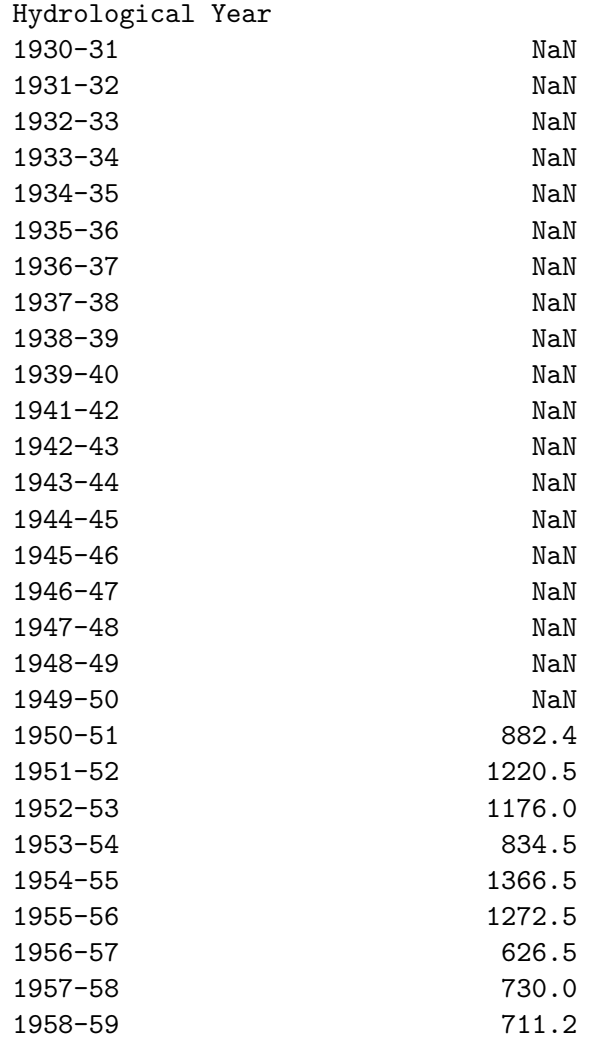

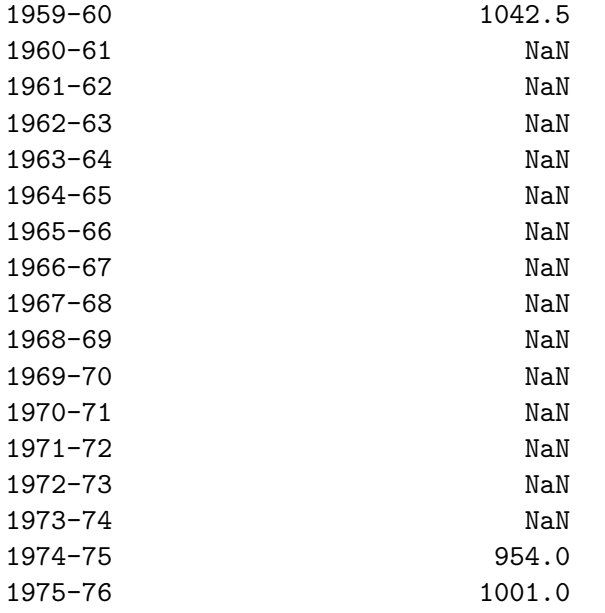

In [12]: data\_raw.describe()

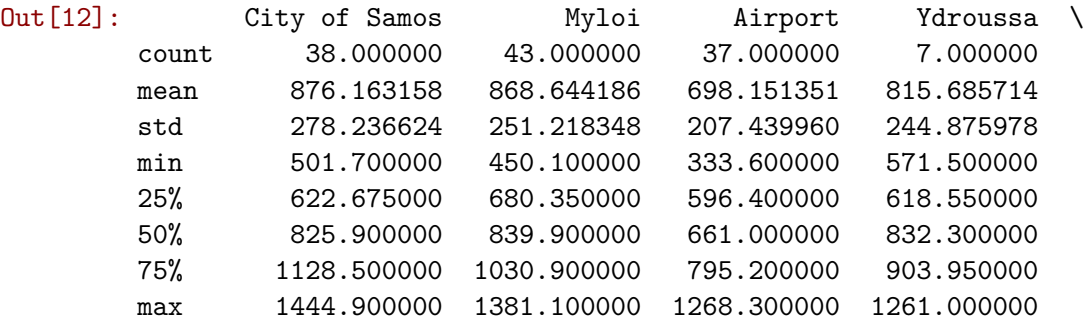

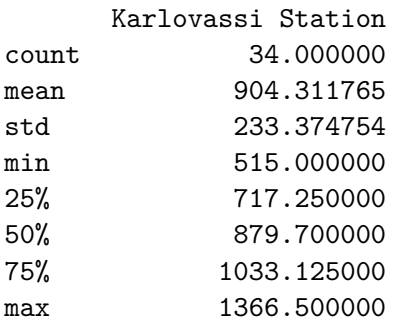

In [13]: data\_raw.plot(figsize=(30,8))

Out[13]: <matplotlib.axes.\_subplots.AxesSubplot at 0x7fabe17f5390>

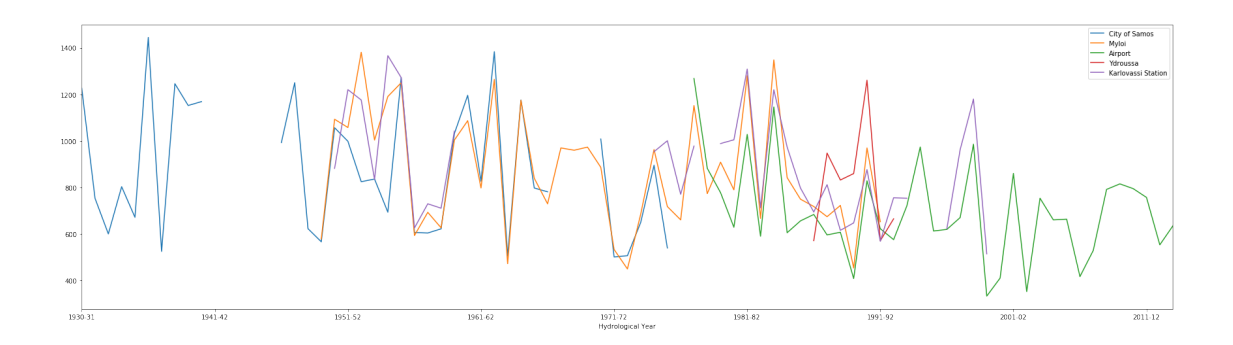